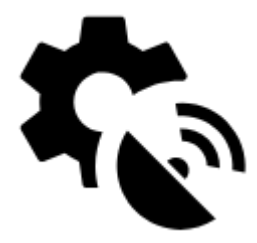

# **GPS & Location**

System settings of GPS in your device are superior to all Locus GPS settings - the system GPS being turned off or if Locus does not have permission for accessing GPS (e.g. for battery-saving reasons) especially in stand-by mode may result in incorrect GPS positioning that influence many Locus features. **Check your system settings first!**

# **Global settings**

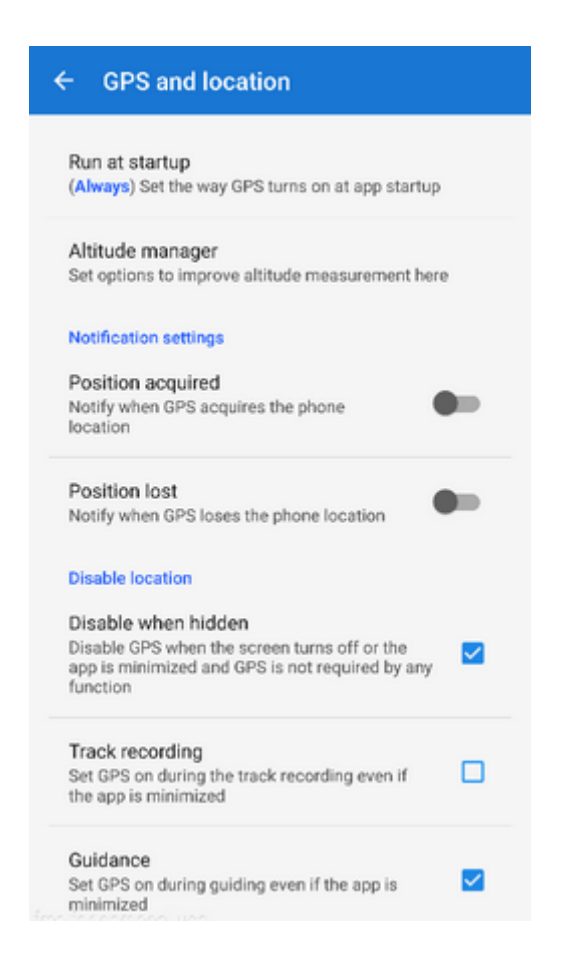

### **Run at startup**

Sets the way GPS turns on at Locus Map startup:

- **Always** GPS turns on always when Locus Map is started
- **Previous state** GPS turns on or stays off according to last Locus Map session
- **Never** GPS never turns on at Locus Map start

### **Altitude manager**

Sets options to improve altitude measurement. More about it [here >>](https://docs.locusmap.eu/doku.php?id=manual:user_guide:tools:altitude)

# **Notification settings**

### **Position acquired**

Notifies user of the GPS acquiring location of the device. Launches notification settings window with several options to define the sound and vibration alert (beep, any sound from your phone library…). The options are the same as in other [notification settings >>](https://docs.locusmap.eu/doku.php?id=manual:user_guide:functions:poi_alert#notification_tab)

# **Position lost**

Notifies user of the GPS having lost location of the device. Launches notification settings window with several options to define the sound and vibration alert (beep, any sound from your phone library…). The options are the same as in other [notification settings >>](https://docs.locusmap.eu/doku.php?id=manual:user_guide:functions:poi_alert#notification_tab)

# **Disable/enable GPS**

### **Disable when hidden**

Disables GPS when the screen is turned off or the app is minimized and GPS is not required by any other function

# **Track recording**

Keeps GPS on during the track recording even if the recording is paused.

# **Guidance**

Keeps GPS on during guidance even if the app is minimized and screen is off.

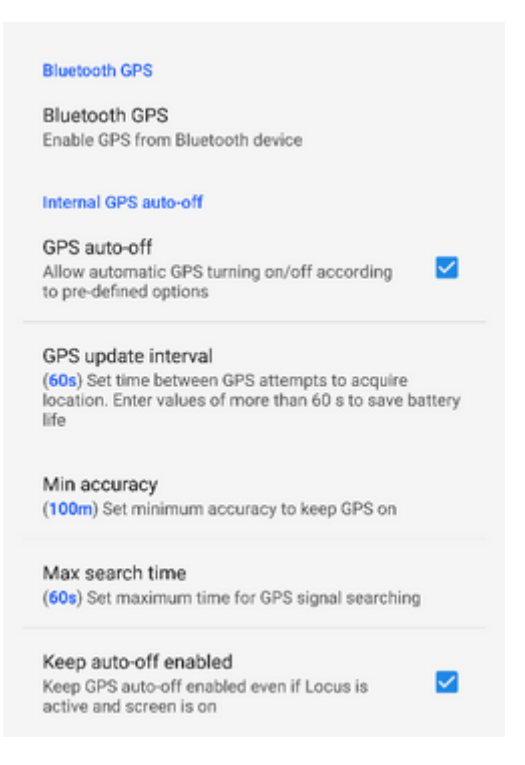

# **Bluetooth GPS**

Launches the [Bluetooth manager](https://docs.locusmap.eu/doku.php?id=manual:user_guide:tools:bluetooth) to enable GPS from a bluetooth device instead of the internal GPS. The advantage is better GPS accuracy and lower phone battery consumption.

# **Internal GPS auto-off**

### **GPS auto-off**

Allows automatic GPS turning on/off according to pre-defined options:

- **GPS update interval** sets time between GPS attempts to acquire location. Values of more than 60 seconds save battery life.
- **Min accuracy** sets minimum accuracy to keep GPS on. When the accuracy is lower due to few detectable satellites GPS turns off.
- **Max search time** sets maximum time for GPS signal searching. If the GPS fix is not secured within this period, GPS turns off.

### **Keep auto-off enabled**

Keeps GPS auto-off enabled even if Locus Map is active and screen is on.

# **Advanced settings**

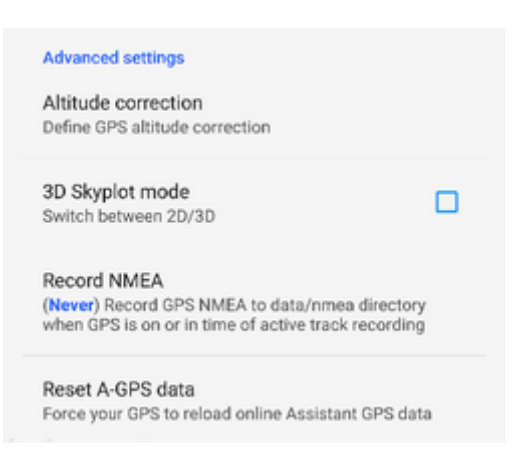

# **Altitude correction**

Defines GPS altitude correction (Geoid height or Altitude offset) in [Altitude manager.](https://docs.locusmap.eu/doku.php?id=manual:user_guide:tools:altitude)

### **3D skyplot mode**

Switches between 2D and 3D display of the skyplot that is available under the [GPS/compass button](https://docs.locusmap.eu/doku.php?id=manual:user_guide:maps_mainscr_ctrl#gps_compass_icon_button) on the main screen.

### **Record NMEA**

Enables recording GPS NMEA to data/nmea directory when GPS is on or in time of active track recording. [More about NMEA >>](http://www.gpsinformation.org/dale/nmea.htm)

### **Reset A-GPS data**

Forces GPS to reload online Assistant GPS data to improve its startup performance. [More about A-GPS](http://en.wikipedia.org/wiki/Assisted_GPS) [>>](http://en.wikipedia.org/wiki/Assisted_GPS)

From: <https://docs.locusmap.eu/>- **Locus Map Classic - knowledge base**

Permanent link: **[https://docs.locusmap.eu/doku.php?id=manual:user\\_guide:settings:gps&rev=1472472984](https://docs.locusmap.eu/doku.php?id=manual:user_guide:settings:gps&rev=1472472984)**

Last update: **2016/08/29 14:16**

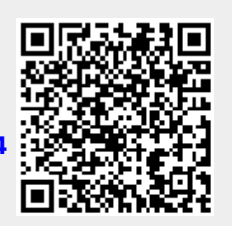